## Please install APP "Avacom" from APP Store, or scan below QR code:

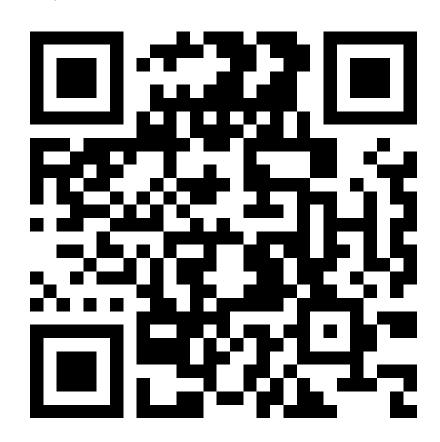